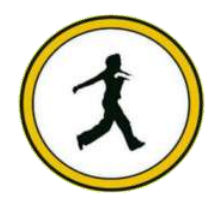

# **QUICKSTEP COMPUTER CENTER**

National Accreditation Board of Education Training. (NABET)- Quality council of India) An ISO 9001:2008

#### **Artificial Intelligence Training Course Syllabus**

**What is Deep Learning?**

- **Need for Data Scientists**
- **Foundation of Data Science**
- **What is Business Intelligence**
- **What is Data Analysis**
- **What is Data Mining**

# **Analytics vs Data Science**

- **Value Chain**
- **Types of Analytics**
- **Lifecycle Probability**
- **Analytics Project Lifecycle**
- **Advantage of Deep Learning over Machine learning**
- **Reasons for Deep Learning**
- **Real-Life use cases of Deep Learning**
- **Review of Machine Learning**

### **Data**

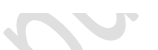

- **Basis of Data Categorization**
- **Types of Data**
- **Data Collection Types**
- **Forms of Data & Sources**
- **Data Quality & Changes**
- **Data Quality Issues**
- **Data Quality Story**
- **What is Data Architecture**
- **Components of Data Architecture**
- **OLTP vs OLAP**
- **How is Data Stored?**

**Big Data**

- **What is Big Data?**
- **5 Vs of Big Data**
- **Big Data Architecture**
- **Big Data Technologies**
- **Big Data Challenge**
- **Big Data Requirements**
- **Big Data Distributed Computing & Complexity**
- **Hadoop**
- **Map Reduce Framework**
- **Hadoop Ecosystem**

# **Data Science Deep Dive**

**What Data Science is**

- **Why Data Scientists are in demand**
- **What is a Data Product**
- **The growing need for Data Science**
- **Large Scale Analysis Cost vs Storage**
- **Data Science Skills**
- **Data Science Use Cases**
- **Data Science Project Life Cycle & Stages**
- **Data Acuqisition**
- **Where to source data**
- **Techniques**
- **Evaluating input data**
- **Data formats**
- **Data Quantity**
- **Data Quality**
- **Resolution Techniques**
- **Data Transformation**
- **File format Conversions**
- **Annonymization**

# **Python**

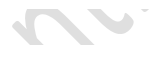

- **Python Overview**
- **About Interpreted Languages**
- **Advantages/Disadvantages of Python pydoc.**
- **Starting Python**
- **Interpreter PATH**
- **Using the Interpreter**
- **Running a Python Script**
- **Using Variables**
- **Keywords**
- **Built-in Functions**
- **StringsDifferent Literals**
- **Math Operators and Expressions**
- **Writing to the Screen**
- **String Formatting**
- **Command Line Parameters and Flow Control.**
- **Lists**
- **Tuples**
- **Indexing and Slicing**
- **Iterating through a Sequence**
- **Functions for all Sequences**

# **Operators and Keywords for Sequences**

#### **The xrange() function**  $\triangle$

- **List Comprehensions**
- **Generator Expressions**
- **Dictionaries and Sets.**

#### **Numpy & Pandas**

- **Learning NumPy**
- **Introduction to Pandas**
- **Creating Data Frames**
- **GroupingSorting**
- **Plotting Data**
- **Creating Functions**

**Slicing/Dicing Operations.**

# **Deep Dive – Functions & Classes & Oops**

- **Functions**
- **Function Parameters**
- **Global Variables**
- **Variable Scope and Returning Values. Sorting**
- **Alternate Keys**
- **Lambda Functions**
- **Sorting Collections of Collections**
- **Classes & OOPs**

# **Statistics**

- **What is Statistics**
- **Descriptive Statistics**
- **Central Tendency Measures**
- **The Story of Average**
- **Dispersion Measures**
- **Data Distributions**
- **Central Limit Theorem**
- **What is Sampling**
- **Why Sampling**
- **Sampling Methods**
- **Inferential Statistics**
- **What is Hypothesis testing**
- **Confidence Level**
- **Degrees of freedom**
- **what is pValue**
- **Chi-Square test**
- **What is ANOVA**
- **Correlation vs Regression**
- **Uses of Correlation & Regression**

#### $\blacktriangleright$ **Machine Learning, Deep Learning & AI using Python Introduction**  $\overline{\phantom{a}}$  $\overline{\phantom{a}}$

**Service** 

**ML Fundamentals**

- **ML Common Use Cases**
- **Understanding Supervised and Unsupervised Learning Techniques**

# **Clustering**

- **Similarity Metrics**
- **Distance Measure Types: Euclidean, Cosine Measures**
- **Creating predictive models**
- **Understanding K-Means Clustering**
- **Understanding TF-IDF, Cosine Similarity and their application to Vector Space Model**
- **Case study**
- $\blacktriangleright$

## **Implementing Association rule mining**

- **What is Association Rules & its use cases?**
- **What is Recommendation Engine & it's working?**
- **Recommendation Use-case**
- **Case study**

#### **Understanding Process flow of Supervised Learning Techniques Decision Tree Classifier**

 $\overline{\phantom{a}}$ 

 $\bullet$ 

 $\overline{\phantom{a}}$ 

 $\mathbf{r}$ 

- **How to build Decision trees**
- **What is Classification and its use cases?**
- **What is Decision Tree?**
- **Algorithm for Decision Tree Induction**
- **Creating a Decision Tree**
- **Confusion Matrix**
- **Case study**

#### **Random Forest Classifier**

- **What is Random Forests**
- **Features of Random Forest**
- **Out of Box Error Estimate and Variable Importance**
- **Case study**

# **Naive Bayes Classifier.**

**Case study**

#### **Project Discussion Problem Statement and Analysis**

- **Various approaches to solve a Data Science Problem**
- **Pros and Cons of different approaches and algorithms.**

# **Linear Regression**

- **Case study**
- **Introduction to Predictive Modeling**
- **Linear Regression Overview**
- **Simple Linear Regression**
- **Multiple Linear Regression**

## **Logistic Regression**

- **Case study**
- **Logistic Regression Overview**
- **Data Partitioning**
- **Univariate Analysis**
- **Bivariate Analysis**
- **Multicollinearity Analysis**
- **Model Building**
- **Model Validation**
- **Model Performance Assessment AUC & ROC curves**
- **Scorecard**

## **Support Vector Machines**

**Case Study**

- **Introduction to SVMs**
- **SVM History**
- **Vectors Overview**
- **Decision Surfaces**
- **Linear SVMs**
- **The Kernel Trick**
- **Non-Linear SVMs**
- **The Kernel SVM**

#### **Time Series Analysis**

- **Describe Time Series data**
- **Format your Time Series data**
- **List the different components of Time Series data**
- **Discuss different kind of Time Series scenarios**
	- **Choose the model according to the Time series scenario**
	- **Implement the model for forecasting<br>
	<b>Explain working and implementation**
	- **Explain working and implementation of ARIMA model**
	- **Illustrate the working and implementation of different ETS models**<br> **Forecast the data using the respective model**
	- Forecast the data using the respective model<br>  $\triangleright$  What is Time Series data?
	- **What is Time Series data?**
	- **Time Series variables**
	- **Different components of Time Series data**
	- $\triangleright$  Visualize the data to identify Time Series Components<br> **→** Implement ARIMA model for forecasting
	- **Implement ARIMA model for forecasting**
	- **Exponential smoothing models**<br>► Identifying different time series
	- **Identifying different time series scenario based on which different Exponential Smoothing model can be applied**

 $\sim$ 

- **Implement respective model for forecasting**
- **Visualizing and formatting Time Series data**
- **Plotting decomposed Time Series data plot**
- **Applying ARIMA and ETS model for Time Series forecasting**
- **Forecasting for given Time period**<br>► Case Study
- **Case Study**

#### **Machine Learning Project Machine learning algorithms Python**

- **Various machine learning algorithms in Python**
- **Apply machine learning algorithms in Python**

#### **Feature Selection and Pre-processing**

- **How to select the right data**
- **Which are the best features to use**
- **Additional feature selection techniques**
- **A feature selection case study**
- **Preprocessing**
- **Preprocessing Scaling Techniques**
- **How to preprocess your data**
- **How to scale your data**
- **Feature Scaling Final Project**

#### **Which Algorithms perform best**

- **Highly efficient machine learning algorithms**
- **Bagging Decision Trees**
- **The power of ensembles**
- **Random Forest Ensemble technique**
- **Boosting – Adaboost**
- **Boosting ensemble stochastic gradient boosting**
- **A final ensemble technique**

### **Model selection cross validation score**

- **Introduction Model Tuning**
- **Parameter Tuning GridSearchCV**
- **A second method to tune your algorithm**
- **How to automate machine learning**
- **Which ML algo should you choose**
- **How to compare machine learning algorithms in practice**

#### **Text Mining& NLP**

- **Sentimental Analysis**
- **Case study**
- $\blacktriangleright$

# **PySpark and MLLib**

- **Introduction to Spark Core**
- **Spark Architecture**
- **Working with RDDs**
- **Introduction to PySpark**
- **Machine learning with PySpark – Mllib**

### **Deep Learning & AI using Python Deep Learning & AI**

- **Case Study**
- **Deep Learning Overview**
- **The Brain vs Neuron**
- **Introduction to Deep Learning**

#### **Introduction to Artificial Neural Networks**

- **The Detailed ANN**
- **The Activation Functions**
- **How do ANNs work & learn**
- **Gradient Descent**
- **Stochastic Gradient Descent**
- **Backpropogation**
- **►** Understand limitations of a Single Perceptron<br>► Understand Neural Networks in Detail
- **Understand Neural Networks in Detail**
- **Illustrate Multi-Layer Perceptron**
- **Backpropagation – Learning Algorithm**
- **Understand Backpropagation – Using Neural Network Example**
- **MLP Digit-Classifier using TensorFlow**
- **Building a multi-layered perceptron for classification**
- **Why Deep Networks**
- **Why Deep Networks give better accuracy?**
- **Use-Case Implementation**

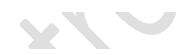

 $\sim$ 

- **Understand How Deep Network Works?**
- **How Backpropagation Works?**
- **Illustrate Forward pass, Backward pass**
- **Different variants of Gradient Descent**

## **Convolutional Neural Networks**

- **Convolutional Operation**
- **Relu Layers**

 $\triangleright$ 

- **What is Pooling vs Flattening**
- **Full Connection**
- **Softmax vs Cross Entropy**
- **" Building a real world convolutional neural network**
- **for image classification"**
- **What are RNNs – Introduction to RNNs**
	- **Recurrent neural networks rnn**
	- **LSTMs understanding LSTMs**
	- **long short term memory neural networks lstm in python**

#### **Restricted Boltzmann Machine (RBM) and Autoencoders**

 $\mathcal{L}$ 

A

- **Restricted Boltzmann Machine**
- **Applications of RBM**
- **Introduction to Autoencoders**
- **Autoencoders applications**
- **Understanding Autoencoders**
- **Building a Autoencoder model**

#### **Tensorflow with Python**

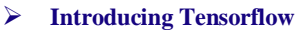

- **Introducing Tensorflow**
- **Why Tensorflow?**
- **What is tensorflow?**
- **Tensorflow as an Interface**
- **Tensorflow as an environment**
- **Tensors**
- **Computation Graph**
- **Installing Tensorflow**
- **Tensorflow training**
- **Prepare Data**
- **Tensor types**
- **Loss and Optimization**
- **Running tensorflow programs**

## **Building Neural Networks using Tensorflow**

- **Tensors**
- **Tensorflow data types**
- **CPU vs GPU vs TPU**
- **Tensorflow methods**
- **Introduction to Neural Networks**
- **Neural Network Architecture**
- **Linear Regression example revisited**
- **The Neuron**
- **Neural Network Layers**
- **The MNIST Dataset**
- **Coding MNIST NN**

# **Deep Learning using Tensorflow**

- **Deepening the network**
- **Images and Pixels**
- **How humans recognise images**
- **Convolutional Neural Networks**
- **ConvNet Architecture**
- **Overfitting and Regularization**
- **Max Pooling and ReLU activations**
- **Dropout**
- **Strides and Zero Padding**
- **Coding Deep ConvNets demo**
- **Debugging Neural Networks**
- **Visualising NN using Tensorflow**
- **Tensorboard**

### **Transfer Learning using Keras and TFLearn**

- **Transfer Learning Introduction**
- **Google Inception Model**
- **Retraining Google Inception with our own data demo**

 $\bullet$   $O$   $\bullet$ 

- **Predicting new images**
- **Transfer Learning Summary**
- **Extending Tensorflow**
- **Keras**
- **TFLearn**
- **Keras vs TFLearn Comparison**